## **SK-RGB-VGA / DVI-2 Grafikkonverter**

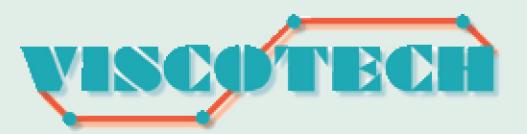

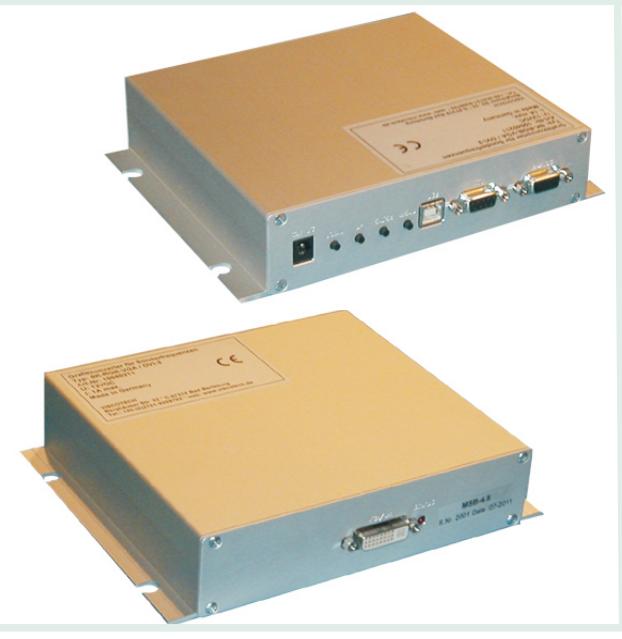

## **Übersicht**

- Wandler für Grafiksignale von RGB/ EGA/ MDA nach DVI / VGA
- Verwendung eines handelsüblichen Monitors an einer alten Grafikquelle
- Eingang von 15kHz 85kHz, 50 -75 Hz
- über 80 Eingangsquellen voreingestellt
- bequeme Einstellmöglichkeit über OSD
- Wandle<br>MDA na<br>• Verwen<br>Monitor<br>• Eingang<br>• Über 80<br>• Einstelle<br>• Ausgan Einstellen von unbekannten Grafikquellen möglich
- Ausgangsauflösung bis zu 1600 x 1200

## **Kurzbeschreibung**

Der RGB-VGA/DVI-2 Konverter wandelt Signale von älteren Grafikbaugruppen in Steuerungen (z.B. SPS) oder PC-Grafikkarten (MDA, CGA, EGA) in die gängigen Signaltimings nach dem VESA-Standard um, den die aktuellen Monitore verarbeiten können. Da die Originalmonitore kaum noch oder zu sehr hohen Preisen zu beschaffen sind, ist der Einsatz des Konverters eine kostengünstige Alternative. Eingangseitig werden TTL-Signale (MDA, CGA, EGA) sowie analoge RGB-Signale (Rot, Grün, Blau) mit getrennten Synchronisationssignalen, Composite-Sync und Sync auf Grün unterstützt. Durch den kombinierten DVI/VGA-Ausgang können die auf dem Markt erhältlichen Standardmonitore angeschlossen werden und die Zukunftsicherheit ist gewährleistet. Diverse Signalquellen sind bereits voreingestellt, sollte das Timing der Quelle nicht dabei sein, kann dieses über das On-Screen-Menü eingestellt werden.

## **Technische Daten**

**Ausstattung:**

externer Konverter, Metallgehäuse

**Schnittstellen:** Input:

15pol. HD-SUB (analog), 9pol. D-SUB (TTL)

Output:

VGA (DVI-I, DVI, max SXGA

12VDC, incl. ext. Netzteil

Incl. Adapter 15pol. HD SUB - 5x BNC-Buchse

**Eingangsfrequenzen:** 15 - 85 kHz, 50-75Hz

**Ausgangsauflösung:** 640x480, 800x600, 1024x768, 1280x1024, 1600 x 1200, Widescreen

**Einstellung:** über On-Screen-Menü, Darstellung auf dem Monitor

**Spannungsversorgung:** externes Netzteil 12VDC, Weitbereich 90-260VAC, Stromaufnahme max. 8W

**Abmessungen:** ca. 160x150x40 mm

**Gehäuse:** robustes Metallgehäuse

**Umgebungsbedingungen:** Betrieb: 5-45°C Lagerung: -25 bis 60°C

Luftfeuchte: max. 80% nicht kondensierend

**Zulassungen:** CE

**Bestelldaten:**

10040211 SK-RGB-VGA/DVI-2, Konverter

technische Änderungen, Irrtümer und Druckfehler vorbehalten Stand 01-2011

Viscotech \* Tel.: +49-(0)2751-9209703 \* Fax: +49-(0)2751-9209708 \* email: info@viscotech.de \* web: www.viscotech.de